# **BAB II**

# **DATA EKSISTING DAN TINJAUAN PUSTAKA**

## **2.1. DATA EKSISTING**

Kawasan Bumi Serpong Damai (BSD) merupakan kawasan perumahan mandiri dan terpadu yang didirikan pada 16 Januari 1984 oleh pengembang Group Sinar Mas. Kawasan ini menempati wilayah seluas 6000 Ha di kecamatan Serpong, Tangerang Provinsi Banten, dari keseluruhan wilayah yang ada telah dikembangkan seluas 1500 ha. Wilayah Kota Tangerang sendiri memiliki luas 17.729,746 Ha dengan perincian kawasan yang sudah terbangun sebesar 12.331 Ha (69,55 %) dan kawasan belum terbangun seluas 5.398,746 Ha (30,45 %) Data terakhir menunjukkan bahwa pemanfaatan lahan di Kota Tangerang adalah sebagai berikut:

| Pemanfaatan Lahan       | Luas $(Ha)$ |
|-------------------------|-------------|
| Permukiman              | 5.988,2     |
| Industri                | 1.367,1     |
| Perdagangan dan jasa    | 608,1       |
| Pertanian               | 4.467,8     |
| Lain-lain               | 819,4       |
| Belum terpakai          | 266,4       |
| Bandara Sukarno – Hatta | 1.816       |

**Tabel 2.1** Pemanfaatan Lahan di Kabupaten Tangerang

*Sumber: Data umum pemerintah Tangerang* 

Topografi wilayah Kota Tangerang rata-rata berada pada ketinggian 10 - 30 meter di atas permukaan laut. Bagian Utara memiliki rata-rata ketinggian 10 meter di atas permukaan laut, sedangkan bagian Selatan memiliki ketinggian 30 meter di atas permukaan laut. Bagian Selatan mencakup wilayah Kecamatan Ciledug yang meliputi Kelurahan-kelurahan Cipadu Jaya, Larangan Selatan, Paninggalan Selatan, Paninggalan Utara, Parung Serab, Tajur dan kelurahan Sudimara Pinang (Kecamatan Cipondoh). Dilihat dari kemiringan tanahnya, sebagaian besar Kota Tangerang mempunyai tingkat kerniringan tahan 0 - 30 % dan sebagian kecil (yaitu di bagian Selatan kota) kemiringan tanahnya antara 3 - 8% berada di Kelurahan Parung Serab, Kelurahan Paninggalan Selatan dan Kelurahan Cipadu Jaya.

Kawasan ini juga memiliki sumber daya alam berupa sungai Cisadane yang merupakan sumber air minum untuk wilayah Tangerang dan Jakarta. Sungai Cisadane sendiri berhulu di Bogor Jawa barat, dengan luas catchment area hingga Pasar Baru sebesar 1.411 km<sup>2</sup> dan panjang 137,8 Km. Elevasi maksimum 2100 m pada banjir rencana 100 tahunan dan elevasi minimum 0 m dengan kemiringan alur sungai 1/70, topografi alur sungai ini bergunung-gunung [4].

### *2.1.1. BSD Tahap II-1*

BSD Tahap II-1 merupakan proyek pengembangan yang berada dibawah pengelolaan developer Bumi Serpong Damai (BSD). Proyek ini direncanakan seluas 800 Ha berlokasi di sepanjang 5 Km sisi barat sungai Cisadane.

Daerah yang akan distudi dengan luas 119 Ha, meliputi desa Sampora, Kecamatan Cisauk, Kabupaten Tangerang, pada daerah tersebut direncanakan akan dibangun Universitas Katolik Atmajaya (Kawasan Atmajaya). Sebagai institusi pengembang maka sebelum daerah tersebut diserahkan kepada peminat, perlu dianalisa agar kawasan tesebut aman terhadap banjir rencana periode ulang tertentu.

Proyek ini dibangun untuk memenuhi kebutuhan masyarakat dibidang perumahan yang memberikan rasa aman dan nyaman tanpa mengabaikan lingkungan sekitar dengan dibuatnya daerah hijau (area taman). Berikut adalah peta perencanaan kawasan BSD tahap II-1.

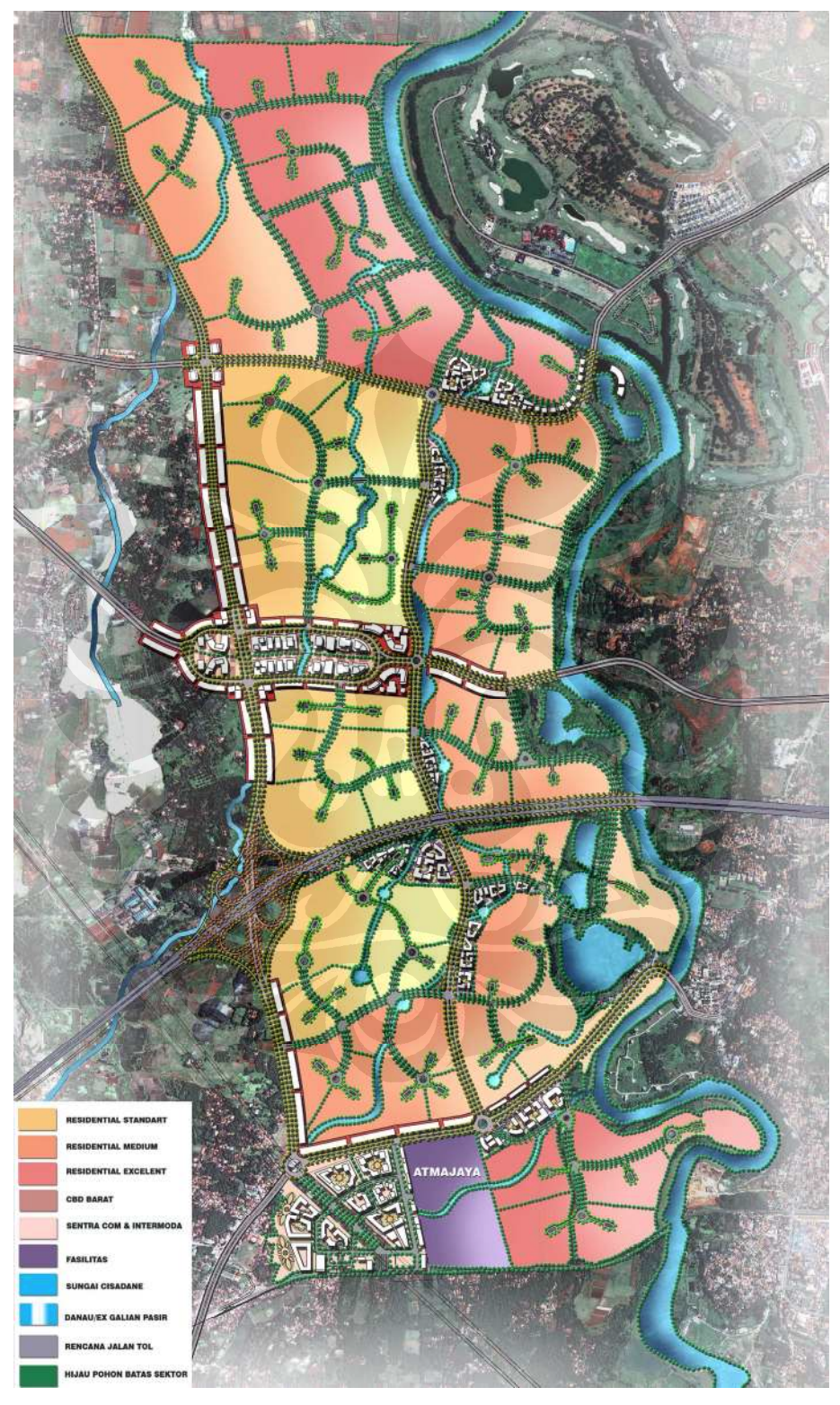

**Gambar 2.1** Master Plan BSD Tahap II-1

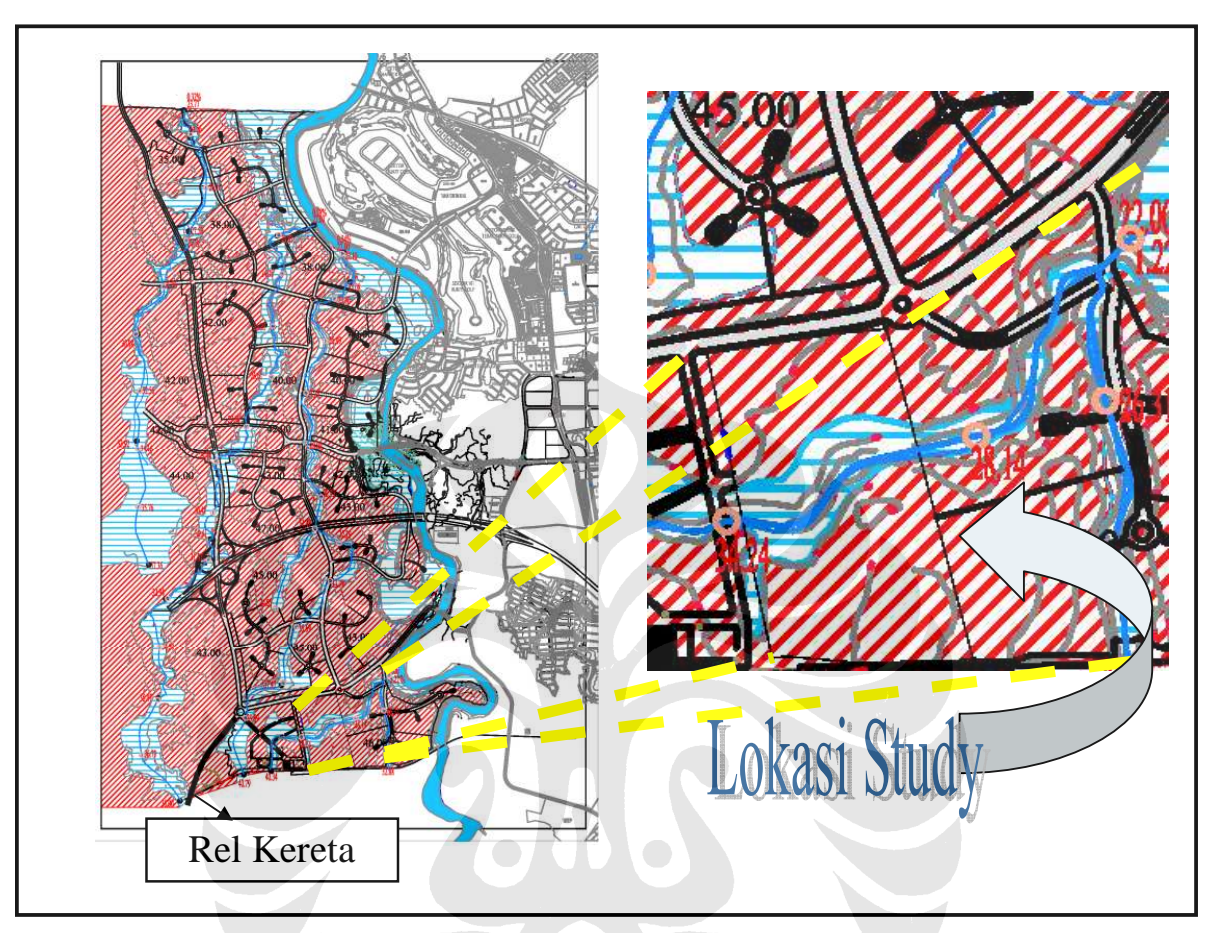

**Gambar 2.2**. Lokasi Study

# **2.2 CARA PENGAMATAN**

Pengamatan dilakukan secara langsung di lapangan terhadap kondisi eksisting rencana pengembangan. Termasuk tanya jawab langsung kepada pihak yang ditunjuk untuk memberikan informasi terkait permasalahan yang dianalisa. Serta pengambilan foto dokumentasi dilokasi study.

# **2.3 DASAR TEORI HIDROLOGI**

Hidrologi menurut SNI No. 172-1989-F adalah ilmu yang mempelajari sistem kejadian air diatas, pada permukaan dan di dalam tanah. Secara luas hidrologi meliputi pula beragai bentuk air, termasuk tansformasi antara keadaan cair, padat dan gas dalam atmosfer, diatas dan di bawah permukaan tanah. Daur hidrologi adalah gerakan air laut ke udara, kemudian jatuh ke permukaan tanah dan akhirnya mengalir ke laut kembali.

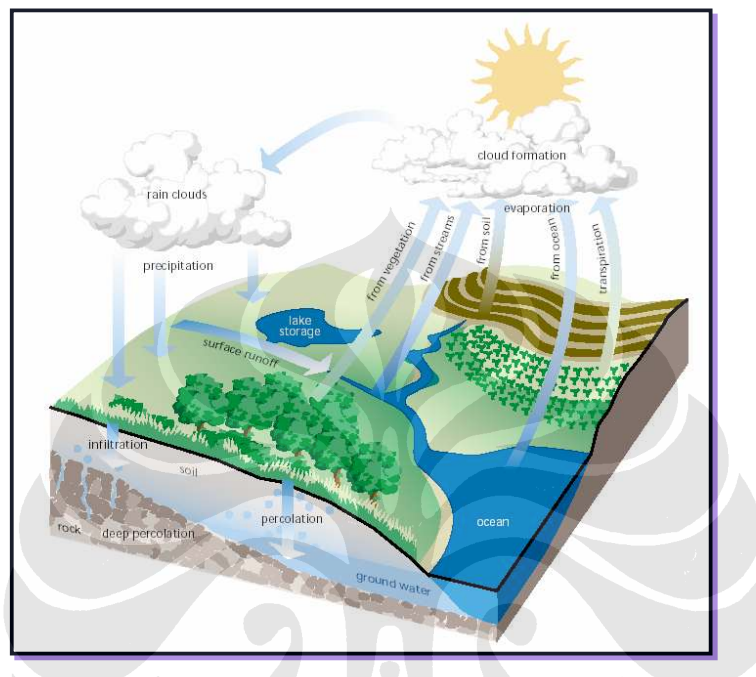

Hal ini dapat dilihat pada gambar berikut;

*Sumber: Stream Coridor Restoration* **Gambar 2.3** Siklus Hidrologi

Masalah dalam hidrologi yang ditemui yaitu tentang bagaimana cara menurunkan aliran sungai di dalam suatu daerah pengaliran sungai dari curah hujan yang diketahui. Suatu sistem yang mengubah curah hujan (atau input) ke dalam debit (output, response atau sambungan) di pelepasannya (outlet) disebut daerah pengaliran. Setiap daerah pengaliran merupakan sistem yang komplek dan heterogen, yang terdiri atas kumpulan subsistem yang dianggap homogen.

Pengetahuan yang kuat mengenai ilmu hidrologi sangat diperlukan dalam pengendalian dan pemanfaatan air (*rain fall* dan *run off*) seperti pada bagan berikut.

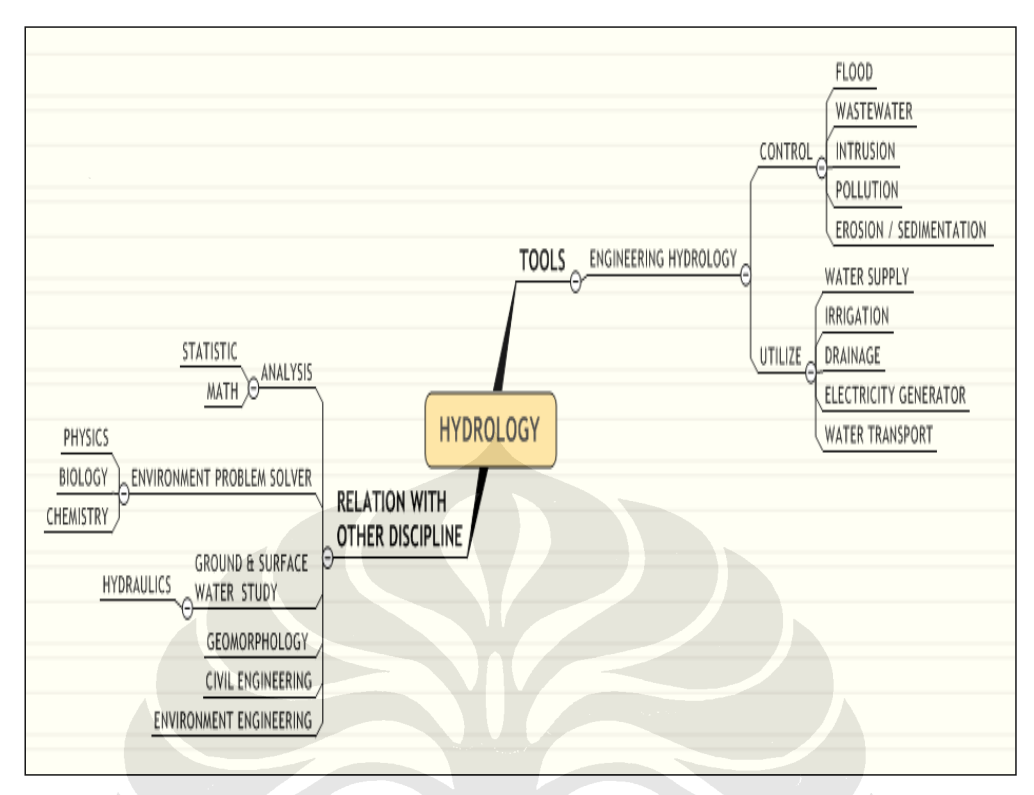

*Sumber: Dr.Ir. Dwita Sutjiningsih Marsudiantoro, DIPL HE, pada perkuliahan Teknik Sungai* **Gambar 2.4** Bagan Pemanfaatan ilmu Hidrologi

Selanjutnya akan dibahas pemanfaatan ilmu hidrologi untuk mengendalikan air dari peristiwa banjir, menggunakan pendekatan model Rasional yang dikenalkan pertama kali di Irlandia oleh Mulvaney pada tahun 1847 [5]. Rumus ini digunakan untuk menentukan banjir maksimum dengan daerah aliran kecil  $\pm$  40-80 Ha melalui persamaan :

$$
\mathbf{Q} = \mathbf{C} \cdot \mathbf{I} \cdot \mathbf{A} \tag{2.1}
$$

Rumus ini didasarkan atas [6]:

1. Tidak ada kehilangan-kehilangan (semua curah hujan menjadi limpasana permukaan)

2. Lama waktu hujan sedemikian rupa sehingga debit keseimbangan tercapai Melalui persamaan diatas dapat diperoleh volume puncak banjir rencana.

## *2.3.1. Koefisien Aliran (C)*

Koefisien aliran adalah suatu angka yang memberikan pengertian berapa persen air yang mengalir dari bermacam-macam permukaan akibat terjadinya hujan pada suatu wilayah, atau perbandingan antara jumlah limpasan yang terjadi dengan jumlah curah hujan yang ada [7].

*aliran hujan h C h* = ----------------------------------------------------------------------- (2.2)

Koefisien ini dipengaruhi oleh beberapa faktor antara lain adalah tata guna lahan, keadaan penutup permukaan, jenis penutup permukaan, jenis tanah dan keadaan topografi daerah pengamatan.

Lahan tertutup (permukiman, trotoar, jalan, parkir dan sebagainya) akan memiliki nilai C lebih besar dibandingkan lahan terbuka (hutan, lahan pertanian). Tanah dengan struktur padat akan lebih kedap air sehingga memiliki nilai C lebih besar di bandingkan tanah dengan struktur yang lunak. Nilai C bervariasi pula berdasarkan topografi daerah pengamatan, dilihat dari kelandaian daerah tersebut yaitu daerah datar, curam atau bergelombang. Harga C berubah dari waktu ke waktu sesuai dengan perubahan aliran permukaan ke dalam sungai. Harga C biasanya diambil untuk tanah jenuh pada waktu permulaan hujannya. Daerah pengaliran yang memiliki jenis penutup permukaan yang berbeda-beda, nilai C ditentukan berdasarkan harga C terbobot berdasarkan prosentase luasannya.

$$
C_{\text{terbookot}} = \frac{\sum (C_n \times A_n)}{\sum A_n}
$$
 (2.3)

 $A_n$  = luas permukaan tiap penutup permukaan

Cn = koefisien permukaan tiap luasan penutup permukaan

| Tipe Kawasan daerah aliran          | Koefisien aliran               |
|-------------------------------------|--------------------------------|
| Halaman Rumput                      |                                |
| • Tanah Berpasir, datar $(2\%)$     | $0,05 - 0,10$                  |
| • Tanah berpasir, rata $(2 - 7\%)$  | $0,10-0,15$                    |
| • Tanah berpasir, curam (7%)        | $0,15-0,20$                    |
| • Tanah berat, datar $(2%)$         | $0,13-0,17$                    |
| Tanah berat, rata-rata (2-7%)       | $0,18-0,22$                    |
| Tanah berat, curam (7%)             | $0,25 - 0,35$                  |
| <b>Bisnis</b>                       |                                |
| Kawasan kota                        | $0,70 - 0,95$                  |
| Kawasan piggiran                    | $0,50 - 0,70$                  |
| Kawasan permukiman                  |                                |
| Kawasan keluarga – tunggal          |                                |
| Multi satuan, terpisah              | $0,30 - 0,50$                  |
| Multi satuan, berdempetan           | $0,40 - 0,60$                  |
| Pinggiran kota                      | $0,60 - 0,75$                  |
| Kawasan tempat<br>tinggal<br>berupa | $0,25 - 0,40$<br>$0,50 - 0,70$ |
| rumah susun                         |                                |
| Perindustrian                       |                                |
| Kawasan yang ringan                 | $0,50 - 0,80$                  |
| Kawasan yang berat                  | $0,60 - 0,90$                  |
| Taman dan kuburan                   | $0,10-0,25$                    |
| Lapangan Bermain                    | $0,20 - 0,35$                  |
| Kawasan halaman rel kereta api      | $0,20 - 0,40$                  |
| Kawasan yang belum diperbaiki       | $0,10-0,30$                    |
| Jalan-jalan                         |                                |
| Beraspal                            | $0,70 - 0,95$                  |
| Beton                               | $0,80 - 0,95$                  |
| Batu bata                           | $0,70 - 0,85$                  |
| Jalan raya dan trotoir              | $0,75 - 0,85$                  |
| Atap                                | $0,75 - 0,95$                  |

**Tabel 2.2** Nilai koefisien aliran (C)

*Sumber: Ersin seyhan, op.cit, hal 239, E.M.Wilson, Hidrologi Teknik, hal 257-258, James N Lthin, Drainage Engineering, pg 43* 

Berikut adalah nilai koefisiean limpasan berdasarkan karakter permukaan dan masa periode ulangnya, hal ini mengingat kondisi pemukaan sering mengalami perubahan.

| <b>Character of surface</b>                             | <b>Return periods</b> |      |                   |      |      |      |      |
|---------------------------------------------------------|-----------------------|------|-------------------|------|------|------|------|
|                                                         | $\overline{c}$        | 5    | 10                | 25   | 50   | 100  | 500  |
| <b>Developed</b>                                        |                       |      |                   |      |      |      |      |
| Asphaltic                                               | 0.73                  | 0.77 | 0.81              | 0.86 | 0.90 | 0.95 | 1.00 |
| Concrete/roof                                           | 0.75                  | 0.80 | 0.83              | 0.88 | 0.92 | 0.97 | 1.00 |
| Grass ares (lawns, parks, etc)                          |                       |      |                   |      |      |      |      |
| Poor condition (grass cover less than 50% of the area)  |                       |      |                   |      |      |      |      |
| Flat, 0-2%                                              | 0.32                  | 0.34 | 0.37              | 0.40 | 0.44 | 0.47 | 0.58 |
| Average, 2-7%                                           | 0.37                  | 0.40 | 0.43              | 0.46 | 0.49 | 0.53 | 0.61 |
| Step, over 7%                                           | 0.40                  | 0.43 | 0.45              | 0.49 | 0.52 | 0.55 | 0.62 |
| Fair condition (grass cover on 50% to 75% of the are)   |                       |      |                   |      |      |      |      |
| Flat, 0-2%                                              | 0.25                  | 0.28 | 0.30              | 0.34 | 0.37 | 0.41 | 0.53 |
| Average, 2-7%                                           | 0.33                  | 0.36 | 0.38              | 0.42 | 0.45 | 0.49 | 0.58 |
| Step, over 7%                                           | 0.37                  | 0.40 | 0.42              | 0.46 | 0.49 | 0.53 | 0.60 |
| Good condition (grass cover larger than 75% of the are) |                       |      |                   |      |      |      |      |
| Flat, 0-2%                                              | 0.21                  | 0.23 | 0.25              | 0.29 | 0.32 | 0.36 | 0.49 |
| Average, 2-7%                                           | 0.29                  | 0.32 | 0.35              | 0.39 | 0.42 | 0.46 | 0.56 |
| Step, over 7%                                           | 0.34                  | 0.37 | 0.40              | 0.44 | 0.47 | 0.51 | 0.58 |
| <b>Undevelped</b>                                       |                       |      |                   |      |      |      |      |
| Cultivated Land                                         |                       |      |                   |      |      |      |      |
| Flat, 0-2%                                              | 0.31                  | 0.34 | $\overline{0.36}$ | 0.40 | 0.43 | 0.47 | 0.57 |
| Average, 2-7%                                           | 0.35                  | 0.38 | 0.41              | 0.44 | 0.48 | 0.51 | 0.60 |
| Step, over 7%                                           | 0.39                  | 0.42 | 0.44              | 0.48 | 0.51 | 0.54 | 0.61 |
| Pasteure/Range                                          |                       |      |                   |      |      |      |      |
| Flat, 0-2%                                              | 0.25                  | 0.28 | 0.30              | 0.34 | 0.37 | 0.41 | 0.53 |
| Average, 2-7%                                           | 0.33                  | 0.36 | 0.38              | 0.42 | 0.45 | 0.49 | 0.58 |
| Step, over 7%                                           | 0.37                  | 0.40 | 0.42              | 0.46 | 0.49 | 0.53 | 0.60 |
| Forest/Woodlands                                        |                       |      |                   |      |      |      |      |
| Flat, 0-2%                                              | 0.22                  | 0.25 | 0.28              | 0.31 | 0.35 | 0.39 | 0.48 |
| Average, 2-7%                                           | 0.31                  | 0.34 | 0.36              | 0.40 | 0.43 | 0.47 | 0.56 |
| Step, over 7%                                           | 0.35                  | 0.39 | 0.41              | 0.45 | 0.48 | 0.52 | 0.58 |

**Table 2.3** Runoff Coefficients For Use in the Rational Method

*Standar the city of Austin, Texas*.

*Sumber: Ven Te Chow, Appplied Hydrology, pg 498* 

#### *2.3.2. Curah Hujan*

Curah hujan adalah banyaknya hujan yang turun pada suatu luasan tertentu yang dinyatakan dalam mm. Curah hujan yang diperoleh pada stasiun hujan kemudian dianalisa dengan analisa frekuensi untuk melihat sebaran yang ada. Analisa frekuensi adalah analisa yang dilakukan untuk menentukan atau memperkirakan kejadian curah hujan berdasarkan masa ulang peristiwa yang dapat diharapkan menyamai atau lebih besar dari pada rata-rata curah hujan. Namun kejadian waktu atau saat kejadian peristiwa itu sebenarnya tidak

ditentukan. Analisa frekuensi yang digunakan berdasarkan metode Gumbel [8] karena menggunakan sebaran nilai maksimalnya, dengan cara analitis.

- Rata-rata curah hujan :

$$
\bar{x} = \frac{\sum x}{N}
$$
 (2.3)

- Standar deviasi,  $\sigma_x$ 

$$
\sigma_x = \sqrt{\frac{\sum (x_i - \overline{x})^2}{N - 1}}
$$

Rumus Gumble

$$
X_{T r, 24} = \overline{X} + \frac{\sigma_{\overline{x}}}{\sigma_{\overline{N}}}(Y_T - Y_N) \tag{2.5}
$$

Dimana;

| $X_{Tr,24}$      | = Nilai curah hujan pada periode ulang Tr tahun                        |
|------------------|------------------------------------------------------------------------|
| $\overline{X}$   | $=$ Nilai rata-rata curah hujan pada seri data tinjauan (mm)           |
| $\sigma_{\rm r}$ | $=$ Standar deviasi                                                    |
| $\sigma_{N}$     | = Nilai reduksi standar deviasi, tergantung besarnya N tahun seri data |
| $Y_{\tau}$       | = Nilai reduksi variasi berdasarkan lama periode ulang                 |
| $Y_{N}$          | = Nilai reduksi rata-rata                                              |

**Tabel 2.4**. Harga Reduced Standar Deviation  $(\sigma_N)$ 

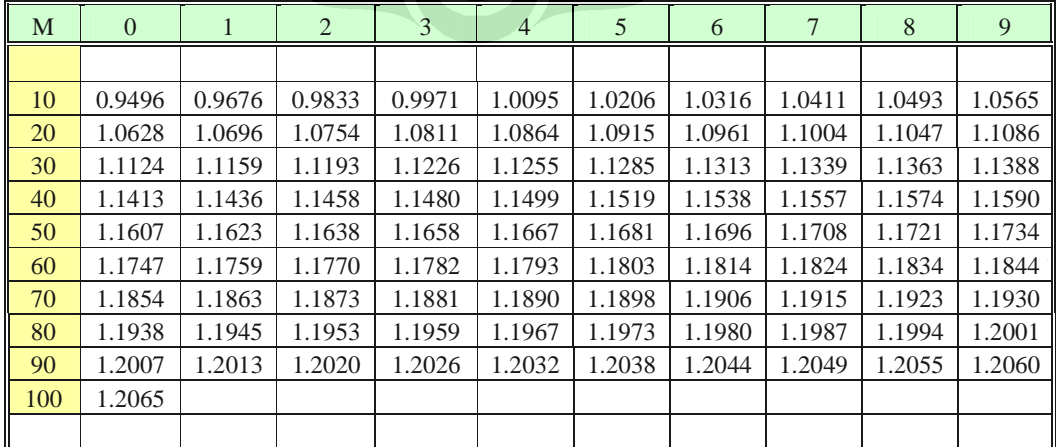

*Sumber; J NEMEC/Engineering hydrology* 

**Tabel 2.5 Harga reduced mean**  $(Y_N)$ 

| M   | $\mathbf{0}$ |        | $\overline{2}$ | 3      | $\overline{4}$ | 5      | 6      | 7      | 8      | 9      |
|-----|--------------|--------|----------------|--------|----------------|--------|--------|--------|--------|--------|
|     |              |        |                |        |                |        |        |        |        |        |
| 10  | 0.4952       | 0.4996 | 0.5035         | 0.5070 | 0.5100         | 0.5128 | 0.5157 | 0.5181 | 0.5202 | 0.5220 |
| 20  | 0.5236       | 0.5252 | 0.5268         | 0.5283 | 0.5296         | 0.5309 | 0.5320 | 0.5332 | 0.5343 | 0.5353 |
| 30  | 0.5362       | 0.5371 | 0.5380         | 0.5388 | 0.5396         | 0.5402 | 0.5410 | 0.5418 | 0.5424 | 0.5430 |
| 40  | 0.5436       | 0.5442 | 0.5448         | 0.5453 | 0.5458         | 0.5463 | 0.5468 | 0.5473 | 0.5477 | 0.5481 |
| 50  | 0.5485       | 0.5489 | 0.5493         | 0.5497 | 0.5501         | 0.5504 | 0.5508 | 0.5511 | 0.5515 | 0.5518 |
| 60  | 0.5521       | 0.5524 | 0.5527         | 0.5530 | 0.5533         | 0.5535 | 0.5538 | 0.5540 | 0.5543 | 0.5545 |
| 70  | 0.5548       | 0.5550 | 0.5552         | 0.5555 | 0.5557         | 0.5559 | 0.5561 | 0.5563 | 0.5565 | 0.5567 |
| 80  | 0.5569       | 0.5570 | 0.5572         | 0.5574 | 0.5576         | 0.5578 | 0.5580 | 0.5581 | 0.5583 | 0.5585 |
| 90  | 0.5586       | 0.5587 | 0.5589         | 0.5591 | 0.5592         | 0.5593 | 0.5595 | 0.5596 | 0.5598 | 0.5599 |
| 100 | 0.5600       |        |                |        |                |        |        |        |        |        |

*Sumber; J NEMEC/Engineering hydrology*

#### **Tabel 2.6. Harga reduced mean**  $(Y_T)$

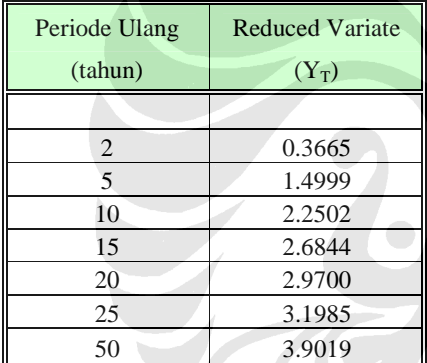

*Sumber; J NEMEC/Engineering hydrology* 

## *2.3.3. Intensitas Hujan (I)*

Intensitas hujan adalah nilai tinggi curah hujan per satuan waktu. Dinyatakan dalam mm/det. Intensitas hujan dipengaruhi oleh hujan yang jatuh di titik terjauh pada daerah aliran hingga mencapai outlet DAS.

Besaran I dapat diketahui dengan merubah data curah hujan menjadi lengkung IDF (Intensity Duration Fequency) yaitu lengkung yang menunjukkan hubungan antara intensitas hujan (tingginya hujan per satuan waktu), jujuh hujan (lama terjadinya satu peristiwa hujan) dan kekerapan yang terjadi atau masa ulang rencana yang sesuai dengan prasarana dan wilayah studi yang direncanakan.

Lengkung IDF disajikan dalam bentuk grafik dan masing-masing lengkung mewakili satu masa ulang (Tr), dengan jujuh hujan Td sebagai absis dan Intensitas hujan  $I_T$  sebagai ordinat.

Intensitas curah hujan dapat dihitung berdasarkan rumus Mononobe [9] yang merupakan variasi beberapa rumus intensitas curah hujan, rumus ini baik digunakan untuk curah hujan jangka pendek, setiap waktu berdasarkan curah hujan harian.

$$
I = \frac{X_{Tr,24}}{24} \left(\frac{24}{T_d}\right)^{2/3} \tag{2.6}
$$

dimana,

 $X_{Tr,24}$  = curah hujan harian rencana dengan masa ulang (mm)  $T_d$  = waktu konsentrasi =  $T_c$  yaitu waktu yang diperlukan oleh air hujan untuk mengalir dari lokasi terjauh lintasan Daerah Aliran Sungai (DAS) menuju outlet DAS  $I =$  intensitas hujan (mm/jam)

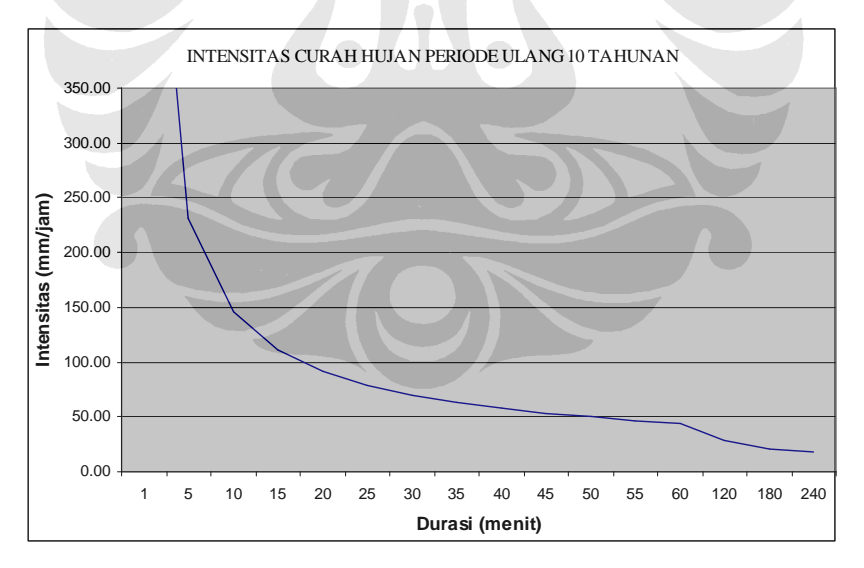

Gambar 2.5 Contoh lengkung IDF

Intensitas ( I ) diketahui dari lengkung IDF dengan waktu jujuh (duration = D) tertentu. Waktu jujuh (D) diasumsikan terjadi saat waktu puncak banjir (Tp) terjadi, sehingga waktu jujuh (D) sama dengan waktu konsentrasi (Tc).

Tc dapat dicari dengan persamaan Kirpich [10] :

$$
Tc = 0,0195 \left(\frac{L}{\sqrt{i}}\right)^{0.77}
$$
 10.133

Dimana ;

Tc = waktu konsentrasi (jam)

 $L =$  panjang alur sungai (km)

 $S =$ Kemiringan alur sungai

## *2.3.4. Luas Daerah Aliran (A)*

Luas daerah aliran adalah luas wilayah yang jika turun hujan limpasannya mengalir ke alur sungai yang diamati. Luas wilayah ini dapat ditentukan menggunakan planimeter terhadap area DAS yang telah ditentukan berdasarkan peta kontur wilayah pengamatan. Luas DAS juga dapat ditentukan dengan bantuan software Geographic Information System (GIS)

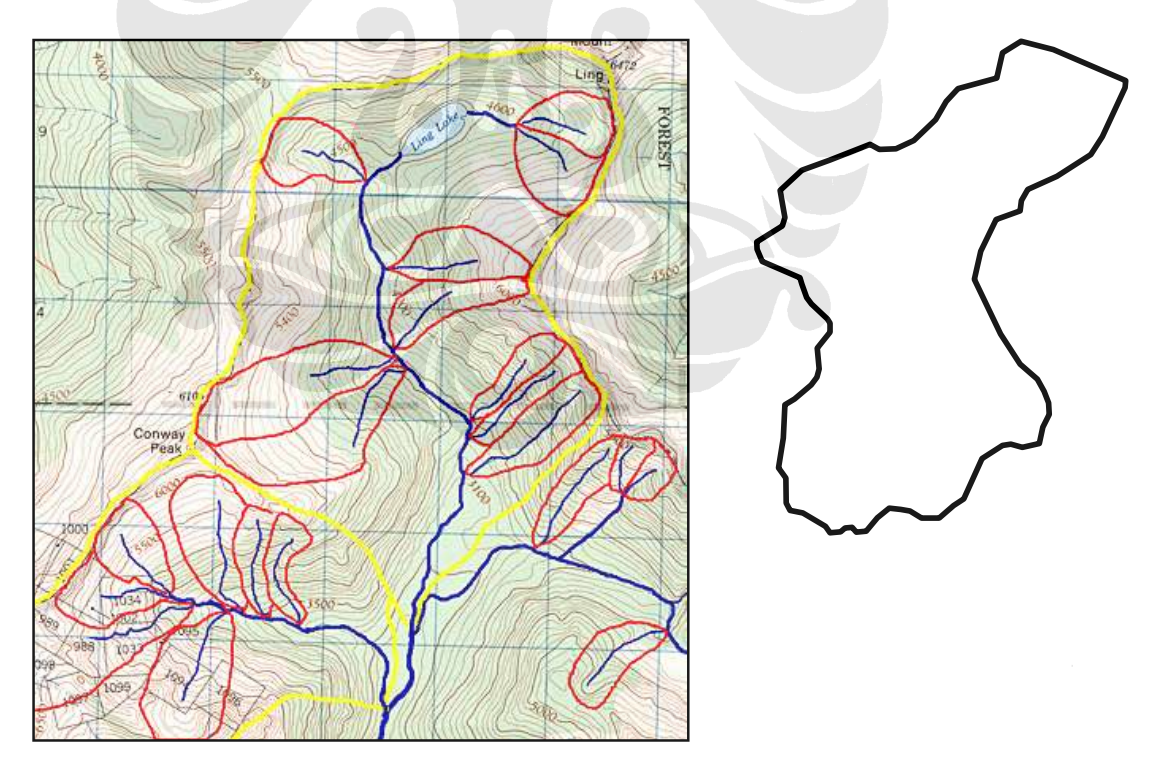

**Gambar 2.6 Gambar DAS** 

Luas wilayah yang disarankan untuk menggunakan model rasional maksimum  $0.8 \text{ km}^2$  [11].

### *2.3.5. Perhitungan Puncak Banjir Rencana (qp)*

Debit rencana adalah debit yang besarnya ditetapkan berdasarkan hasil analisa kerapan terjadi atau analisa masa ulang. Penetapan masa ulang ditentukan oleh besanya resiko yang masih dapat ditanggung., besanya biaya yang harus ditanggung bila terjadi kegagalan, dampak bagi lingkungan masyarakat bila terjadi kerusakan dan biaya yang harus dikeluarkan untuk konstruksi. Untuk menentukan besarnya debit banjir rencana, digunakan rumus rasional. Metode rasional dianggap tepat mengingat kesederhanaan data yang dibutuhkan.

Besarnya debit banjir rencana diperoleh dengan mengalikan Intensitas (I) terhadap luas wilayah tangkapan air hujan (catchment area) yang masuk ke sistem sungai (A) dan koefisien pengaliran permukaan (C ).

Q = C × I × A ------------------------------------------------------------- (2.8)

Dimana :

 $Q =$  Debit banjir rencana (m<sup>3</sup>/det)

 $C = \text{koefisien pengaliran}$ 

 $A =$ luas daerah tangkapan air (m<sup>2</sup>)

 $I =$  intensitas curah hujan (m/det)

## *2.3.6. Pendimensian Saluran*

Kapasitas saluran dapat diketahui dari persamaan berikut;

$$
Q_{qp} = v \cdot A \qquad \qquad \qquad \qquad - \qquad (2.9)
$$

Dimana;

 $v = kecepatan aliran (m/det)$ 

 $A =$ luas penampang saluran  $(m<sup>2</sup>)$ 

Kecepatan dapat diperoleh menggunakan persamaan manning [12]

$$
v = \frac{R^{2/3} S^{1/2}}{n}
$$
 1/2 1/2 (2.10)

Dimana =

n = koefisien kekasaran manning

 $R =$  jari-jari hidrolis

 $S =$  kemiringan saluran

# **Tabel 2.7 Koefisen Manning**

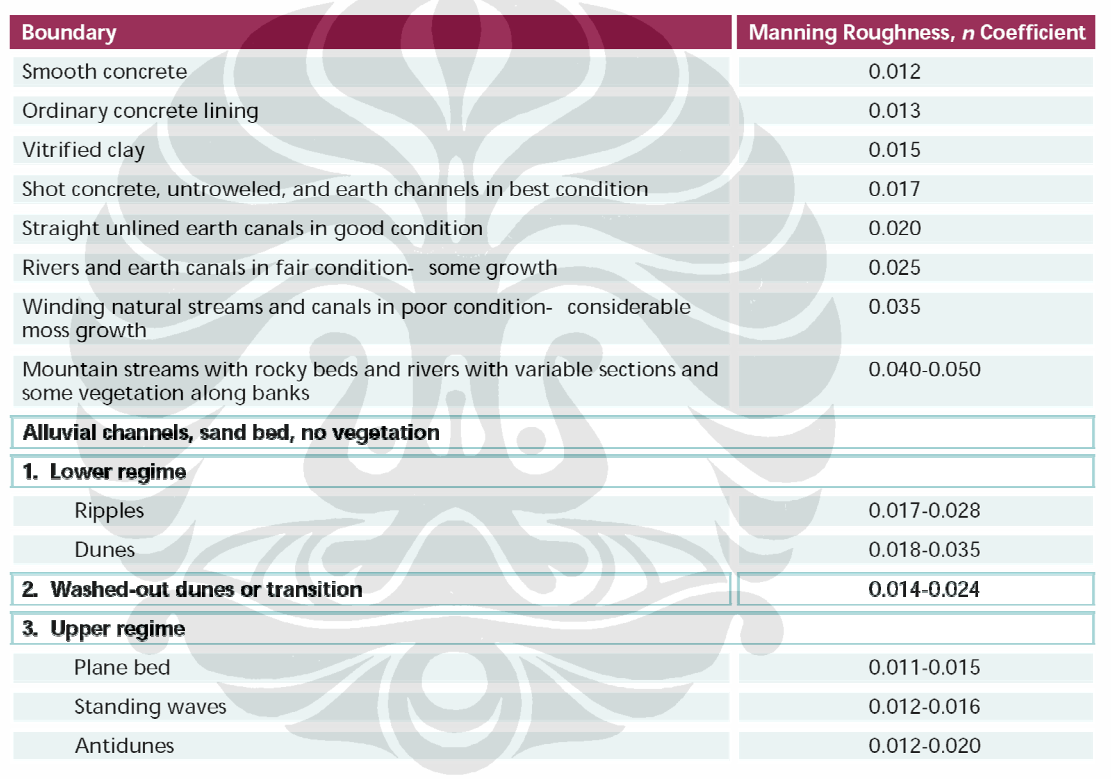

Source: Ven te Chow 1964

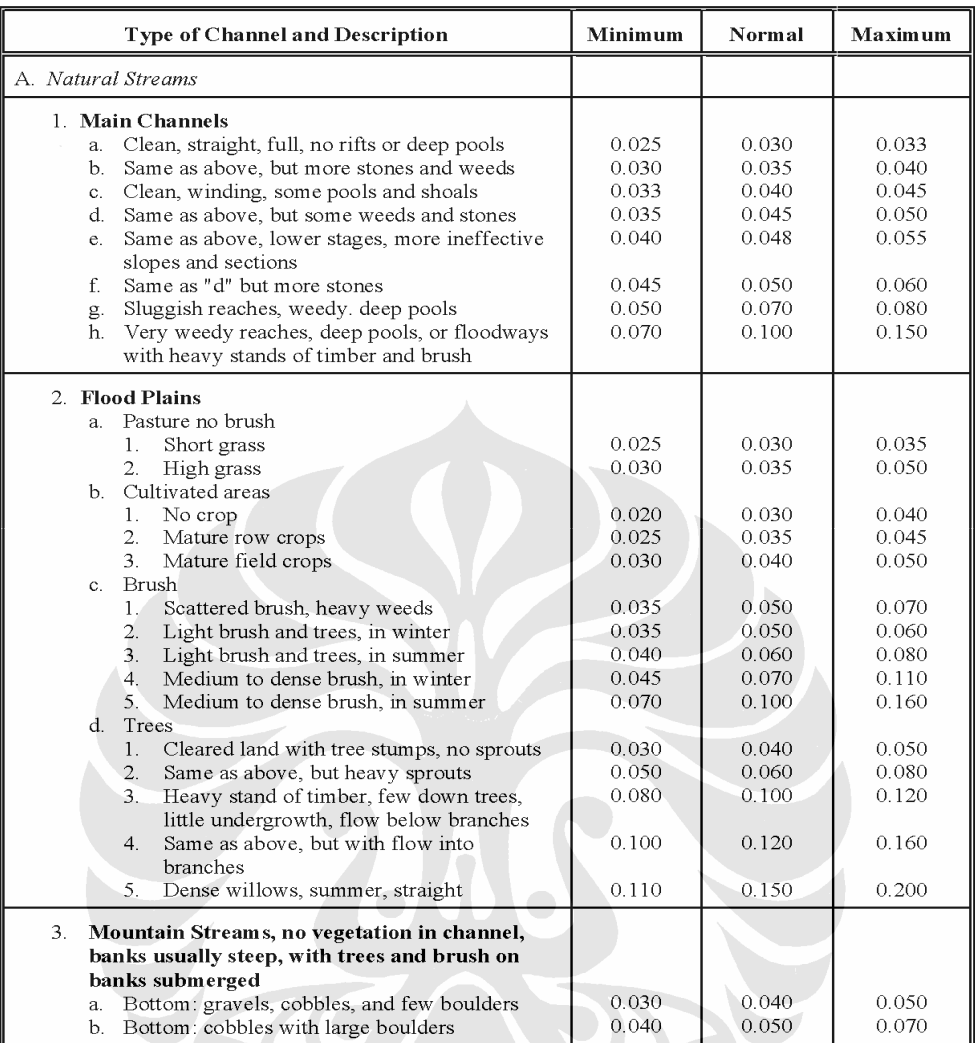

*Sumber; Wilson, E.M. Hidrologi Teknik* 

| <b>Type of Channel and Description</b>                                                                                                    | Minimum                                                              | Normal                                                               | Maximum                                            |
|----------------------------------------------------------------------------------------------------|----------------------------------------------------------------------|----------------------------------------------------------------------|----------------------------------------------------|
| B. Lined or Built-Up Channels                                                                                                    |                                                                      |                                                                      |                                                    |
| 1. Concrete<br>a. Trowel finish<br>b. Float Finish<br>c. Finished, with gravel bottom<br>d. Unfinished<br>e. Gunite, good section<br>f. Gunite, wavy section<br>g. On good excavated rock<br>h. On irregular excavated rock | 0.011<br>0.013<br>0.015<br>0.014<br>0.016<br>0.018<br>0.017<br>0.022 | 0.013<br>0.015<br>0.017<br>0.017<br>0.019<br>0.022<br>0.020<br>0.027 | 0.015<br>0.016<br>0.020<br>0.020<br>0.023<br>0.025 |
| 2. Concrete bottom float finished with sides of:<br>a. Dressed stone in mortar<br>b. Random stone in mortar<br>c. Cement rubble masonry, plastered<br>d. Cement rubble masonry<br>e. Dry rubble on riprap                   | 0.015<br>0.017<br>0.016<br>0.020<br>0.020                            | 0.017<br>0.020<br>0.020<br>0.025<br>0.030                            | 0.020<br>0.024<br>0.024<br>0.030<br>0.035          |
| 3. Gravel bottom with sides of:<br>a. Formed concrete<br>b. Random stone in mortar<br>c. Dry rubble or riprap                                                                                                    | 0.017<br>0.020<br>0.023                                              | 0.020<br>0.023<br>0.033                                              | 0.025<br>0.026<br>0.036                            |
| 4. Brick<br>a. Glazed<br>b. In cement mortar                                                                                                    | 0.011<br>0.012                                                       | 0.013<br>0.015                                                       | 0.015<br>0.018                                     |
| 5. Metal<br>a. Smooth steel surfaces<br>b. Corrugated metal                                                                                                    | 0.011<br>0.021                                                       | 0.012<br>0.025                                                       | 0.014<br>0.030                                     |
| 6. Asphalt<br>a. Smooth<br>b. Rough                                                                                                    | 0.013<br>0.016                                                       | 0.013<br>0.016                                                       |                                                    |
| 7. Vegetal lining                                                                                                    | 0.030                                                                |                                                                      | 0.500                                              |

*Sumber; Wilson, E.M. Hidrologi Teknik*

Nilai kecepatan aliran tergantung pada kekasaran dinding dan dasar saluran. Untuk saluran tanah  $v = 0.6$  m/det, pasangan batu kali  $v = 2$  m/det dan pasangan beton  $v = 3-4$  m/det.

### *2.3.6.1.Bentuk Trapesium*

Nilai kecepatan aliran dipengaruhi oleh bentuk penampang saluran, sehingga saluran perlu didesign seekonomis mungkin agar tetap mampu mengalirkan debit banjir rencana yang berada pada daerah tangkapan.

Berikut adalah analisa untuk penampang bentuk trapesium;

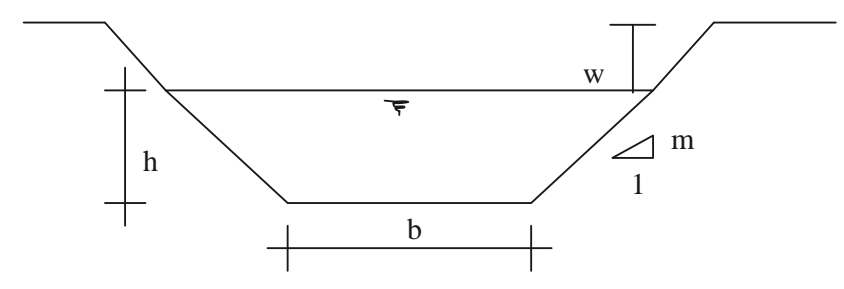

Gambar 2.7 Penampang saluran

Syarat saluran ekonomis adalah mampu mengalirkan debit secara maksimum (Q>>>) dengan kecepata pengaliran yang besar (v>>>) sehingga berdasar rumus manning dan rumus rasional maka nilai penampang basah harus kecil ( O<<< )

Dalam perencanaan ini digunakan saluran trapesium. Data-data yang telah diperoleh, yaitu :

- Debit rencana yang harus mampu dialirkan oleh saluran (Q)
- Nilai Koefisien Manning (n), sesuai dengan bahan pembentuk saluran.
- Kemiringan saluran (i)

Penampang ekonomis jika mampu menampung debit Q yang besar >>>, dengan kecepatan v yang besar pula  $\gg$ , sehingga dengan rumus  $Q = v A$  maka agar ekonomis penampang saluran A kecil <<<,

Berikut akan dilakukan analisa untuk mendapatkan penampang ekonomis trapesium dengan :

 $b =$  lebar saluran

 $h = t$ inggi saluran

m = gradien kemiringan saluran (talud saluran), yang merupakan nilai perbandingan untuk sisi miring saluran.

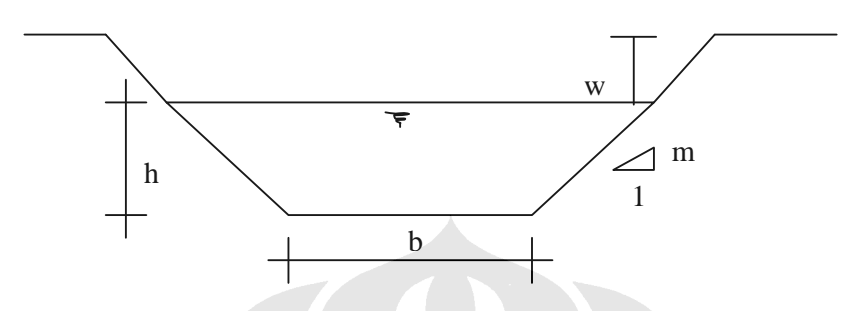

Dimana :

A = luas penampang saluran

O = jari-jari hidrolis/keliling basah saluran

A = bh + mh<sup>2</sup>  
\nA = h (b + mh)  
\n
$$
O = b + 2h\sqrt{m^2 + 1}
$$
\n
$$
b = \frac{A}{h}
$$
\n
$$
O = \frac{A}{h} + 2h\sqrt{m^2 + 1}
$$

 $Q_{max}$  terjadi pada saat  $V_{max}$ .  $V_{max}$  terjadi bila  $R_{max}$ . Dan  $R_{max}$  terjadi bila  $O_{min}$ . Omin terjadi pada saat,

$$
\frac{dO}{dh} = 0
$$
  

$$
\frac{d\left\{\frac{A}{h} + 2h\sqrt{m^2 + 1}\right\}}{dh} = 0
$$
  

$$
-\frac{A}{h^2} + 2\sqrt{m^2 + 1} = 0
$$
  

$$
A = 2h^2\sqrt{m^2 + 1}
$$

$$
h(b+mh) = 2h^2\sqrt{m^2 + 1}
$$
  
\n
$$
bh = 2h^2\sqrt{m^2 + 1} - mh^2
$$
  
\n
$$
b = \frac{2h^2\sqrt{m^2 + 1} - mh^2}{h}
$$
  
\n
$$
b = h\left(2\sqrt{m^2 + 1} - m\right)
$$

Dengan mengasumsikan  $f = 2\sqrt{m^2 + 1 - m}$ 

Maka ;  $b = hf$ 

Dengan melihat rumus manning untuk memperoleh kecepatan yaitu :

$$
v = \frac{1}{n} \times R^{\frac{2}{3}} \times i^{\frac{1}{2}}
$$
  
\n
$$
R = \frac{A}{O}
$$
  
\n
$$
R = \frac{h(b+mh)}{b+2h\sqrt{m^2+1}}
$$
  
\n
$$
R = \frac{h(hf+mh)}{hf+2h\sqrt{m^2+1}}
$$
  
\n
$$
R = \frac{h(f+m)}{f+2\sqrt{m^2+1}}
$$

Maka dari persamaan Q = v A akan diperoleh penampang ekonomis sebagai berikut ;

$$
h_{ekonomis} = 0,968 \left(\frac{Qn}{\sqrt{i}}\right)^{3/8}
$$
\n
$$
b_{ekonomis} = \frac{2}{\sqrt{3}} h
$$
\n(2.11)

Keterangan :

b = Lebar saluran (m)

h = dalamnya air dalam saluran

m = perbandingan kemiringan talud

 $R =$  jari-jari hidrolis (m)

 $W = tinggi jagaan$ 

Tingggi jagaan adalah tinggi tambahan pada saluran yang berfungsi untuk penahan muka air akibat gelombang (freeboard)

Dengan menggunakan rumus tersebut maka didapatkan nilai h (ketinggian saluran) yang paling efektif. Kemudian hitung tinggi jagaan/freeboard (W) sebesar  $W = \sqrt{0.5h}$ , jadi total kedalaman saluran (H) adalah ;

*H h W* = + ---------------------------------------------------------------------(2.13)

Tabel 2.8. Penampang Hidraulis Efektif Saluran

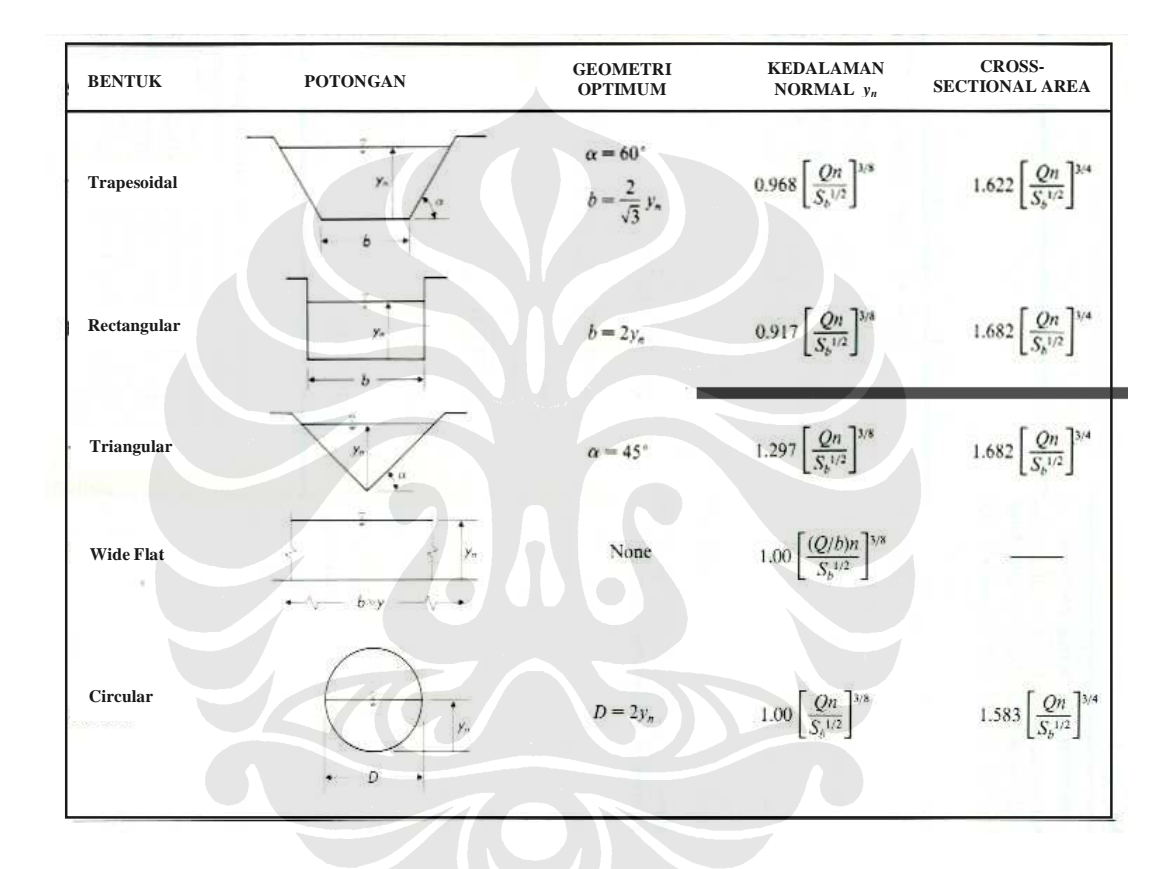

Source: Ven te Chow

Ket :

 $Q =$  debit pada saluran

$$
n = Nilai koefisien kekasaran manning
$$

#### **2.4 PROGRAM SMADA**

Program SMADA (Storm Management and Design Aid) adalah suatu program yang berfungsi untuk mengelola aliran sungai melalui analisa hidrologi yang lengkap, untuk memperoleh debit dari curah hujan yang turun pada DAS alur sungai pengamatan. Program ini dilengkapi pula dengan analisa hidrograf, routing sungai, analisa alur sungai, analisa statistik distribusi dan regresi, perhitungan matrix dan sebagainya. Program ini dikembangkan oleh Dr. R.D. Eaglin dari Departemen Teknik Sipil dan Lingkungan, University of Central Florida.

## *2.4.1. Tools pada SMADA*

Program SMADA memiliki tampilan sebagai berikut;

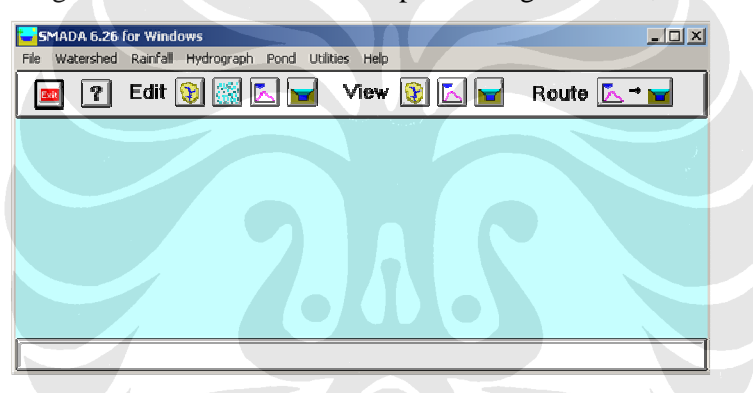

Gambar 2.8. Tampilan utama program SMADA

### *2.4.2. Watershed*

Menu Watershed memuat informasi mengenai system sungai yang akan dianalisa.

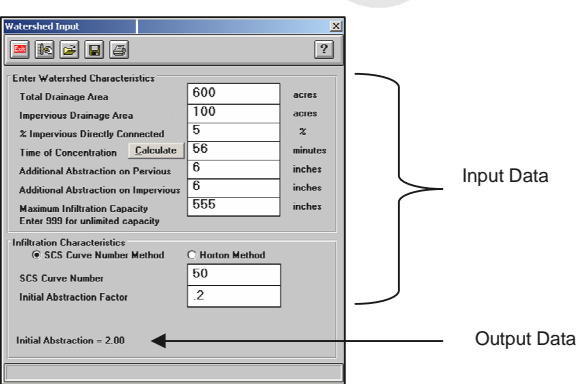

Gambar 2.9. Tampilan Menu Watershed

Jenis input data pada menu ini adalah;

- Total Area  $=$  luasan dalam DAS alur sungai yang ditinjau (acre) - Impervious Area = luas area yang dapat mengalirkan air tapi tidak mengalami infiltrasi misalnya area parkir atau area lain yang kedap air, aliran yang langsung mengalir ke watershed outlet ini disebut aliran langsung. (Acre)
- Waktu konsentrasi = Tc (jam)
- % Imprevious directly Connected = % area yang tidak mengalami infiltrasi (%)

Terdapat dua cara dalam menganalisa infiltrasi pada watershed yaitu ;

## *2.4.2.1. Metode Horton*

Metode ini memiliki empat parameter input data yaitu ;

- Maximum Infiltration  $=$  infiltrasi yang maksimum
- Horton Limiting Infiltration Rate = infiltrasi ultimate
- Horton Initial Infiltration Rate = infiltrasi
- Horton Depletion Coefficient = koefisien pengosongan

Persamaan Horton (Wanielista, 1990):

**f(t) = fc + (fo-fc)e^-Kt** ------------------------------------------------------(2.13)

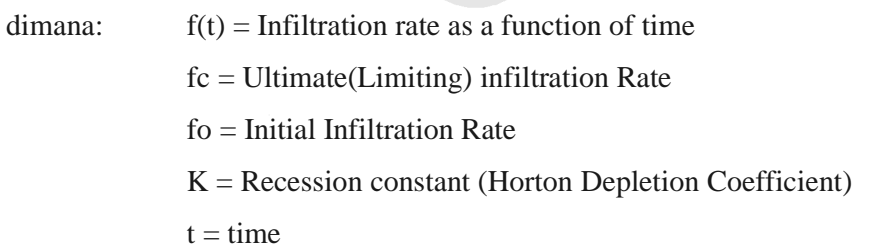

Volume komulatif infiltrasi dapat dihitung dengan persamaan =

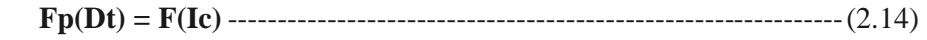

dimana:

 Fp(Dt) = Infiltrasi potensial pada waktu t Ic = Jumlah komulatif infiltrasi yang ada

## *2.4.2.2. Metode SCS-CN (soil conservation service – curve number)*

Input data yang diperlukan jika menggunakan metoda ini adalah;

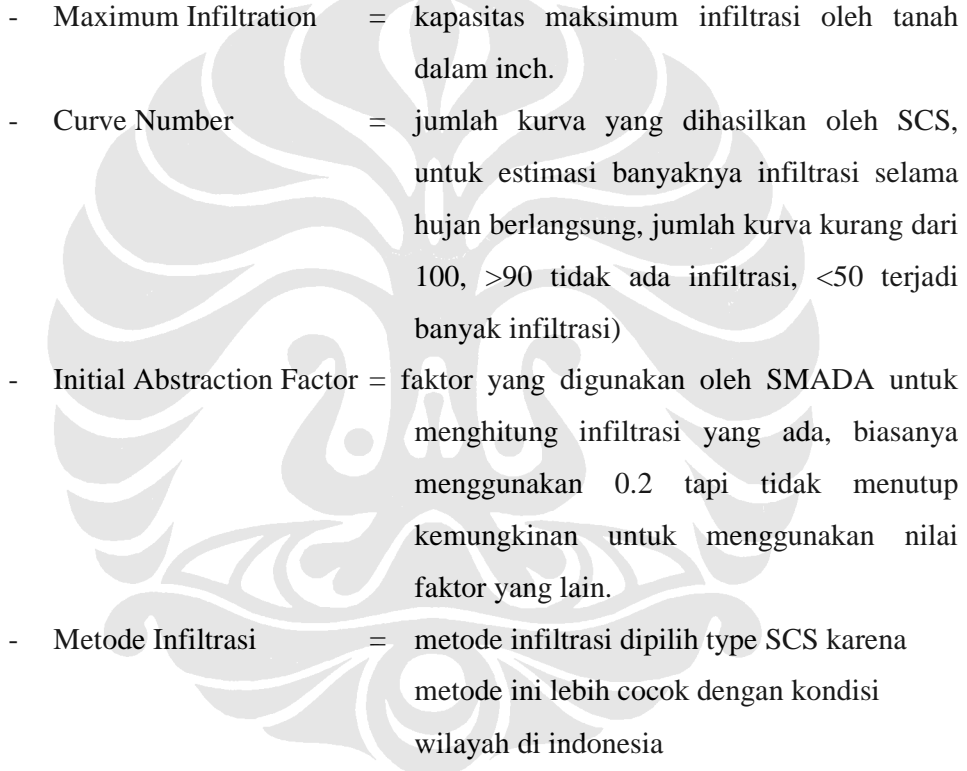

Metode SCS-CN memperkirakan infiltrasi yang terjadi. Jumlah kurva yang dipilih menggambarkan lapisan atas atau jenis tanah area. Jumlah kurva antara 25 (untuk tanah yang tertutup dengan baik oleh hutan dan tanah masuk dalam kelas A) sampai 98 (untuk permukaan yang tertutupi oleh paving)

Faktor Inisial abstraction menggunakan 0.2S. nilai 0.2 berdasar faktor abstraksi yang diambil.

Nilai S adalah kedalaman maksimum air tanah, dapat dihitung dengan persamaan;

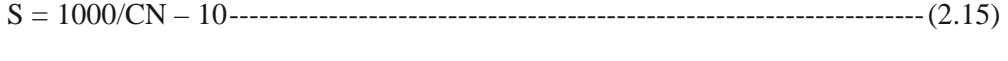

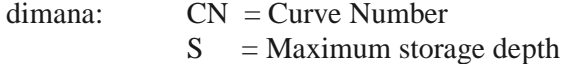

## **Tabel 2.9. Jumlah kurva pervious area [13]**

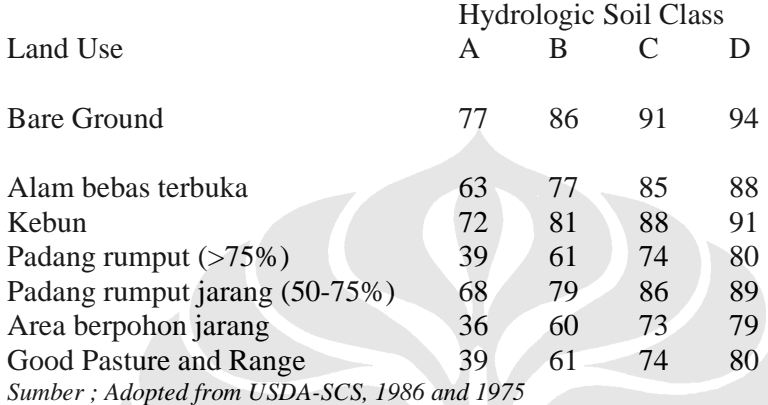

# *2.4.3. Curah Hujan (rainfall)*

Menu rainfall digunakan untuk menganalisa curah hujan yang turun.

Volume hujan dinyatakan dalam inch pada kurun waktu tertentu.

Input data pada menu rainfall adalah ;

- 1. Memasukkan waktu pengaliran selama 4 jam
- 2. nilai step / interval waktu diambil 15 menit
- 3. Nilai curah hujan (inch) periode ulang yang ditinjau (inch)
- 4. Pilih metode distribusi yang dilakukan.

| <b>Reinfall Properties</b><br><b>Eixkleigi</b> 1<br>Total<br><b>Exter Reinfell Processo Beter</b><br>Total Resoluti Decelum or insure.<br>$\frac{1}{2}$<br>$\frac{3}{4}$<br>$\frac{4}{5}$<br>$\frac{5}{8}$<br>$\frac{7}{8}$<br>Time stop to finished as a laster.<br>Total Flobifoli in incluso<br>then Time of Holstad (optimal)<br><b>Store Rone of Skripted deputyped</b><br>$\begin{array}{c}\n9 \\ \hline\n10 \\ \hline\n11\n\end{array}$<br><b>Solival Team of Hambell Distribution</b><br><b>Citae Belond</b><br>C GDS Teach<br>$\frac{12}{13}$<br><b>C BOB Lew IA</b><br>C-DOI Tree II<br>C BSS Ten 8 PL<br>C 83 Inn III<br>C Fore STM May<br>15<br>C Canadast Internation<br>16<br><b>DE Claves</b><br>$\overline{\phantom{a}}$ | Times<br>Time<br><b>Ball</b><br><b>bakt</b> | <b>Domain</b><br><b>Instruct</b><br>Cait | <b>Rainfall Properties</b><br>$\sqrt{2}$<br> 2 <br>la<br>$\Box$<br><b>Enter Rainfall Property Data</b><br><b>Total Bainfall Duration in hours</b> | Total = $66,00$ inches<br>3 | 21       | Time<br>[ <b>hrs</b> ]<br>1.75 | Time<br>[min]<br>149 | $\vert x \vert$<br><b>Rainfall</b><br>[inches]<br>$1.716 -$ |
|----------------------------------------------------------------------------------------------------|---------------------------------------------|------------------------------------------|----------------------------------------------------------------------------------------------------|-----------------------------|----------|--------------------------------|----------------------|-------------------------------------------------------------|
|                                                                                                    |                                             |                                          |                                                                                                    |                             |          |                                |                      |                                                             |
|                                                                                                    |                                             |                                          |                                                                                                    |                             |          |                                |                      |                                                             |
|                                                                                                    |                                             |                                          |                                                                                                    |                             |          |                                |                      |                                                             |
|                                                                                                    |                                             |                                          |                                                                                                    |                             |          |                                |                      |                                                             |
|                                                                                                    |                                             |                                          | Time step for Rainfall in minutes                                                                                                    | 5                           | 22<br>23 | 1.83<br>1.92                   | 154<br>159           | 1.474<br>1.408                                              |
|                                                                                                    |                                             |                                          | <b>Total Rainfall in inches</b>                                                                                                    | 66                          | 24       | 2.00                           | 204                  | 1.276                                                       |
|                                                                                                    |                                             |                                          | <b>Start Time of Rainfall (optional)</b>                                                                                                    | 04.00                       | 25<br>26 | 2.08<br>2.17                   | 209<br>214           | 1.210<br>1.144                                              |
|                                                                                                    |                                             |                                          | <b>Start Date of Rainfall (optional)</b>                                                                                                    | $2 - 2 - 2007$              | 27       | 2.25                           | 219                  | 1.078                                                       |
|                                                                                                    |                                             |                                          |                                                                                                    |                             | 28       | 2.33                           | 224                  | 0.990                                                       |
|                                                                                                    |                                             |                                          | <b>Select Type of Rainfall Distribution</b>                                                                                                    |                             | 29<br>30 | 2.42<br>2.50                   | 229<br>234           | 1 012<br>0.902                                              |
|                                                                                                    |                                             |                                          | <b>O</b> User Defined                                                                                                    | G SCS Tupe I                | 31       | 2.58                           | 239                  | 0.880                                                       |
|                                                                                                    |                                             |                                          | ○ SCS Type IA                                                                                                    | C SCS Type II               | 32       | 2.67                           | 244                  | 0.836                                                       |
|                                                                                                    |                                             |                                          | ○ SCS Type III                                                                                                    | C SCS Type II FL            | 33<br>34 | 2.75<br>2.83                   | 249<br>254           | 0.858<br>0.792                                              |
|                                                                                                    |                                             |                                          | ○ From STM file                                                                                                    | C Constant Intensity        | 35       | 2.92                           | 259                  | 0.792                                                       |
|                                                                                                    |                                             |                                          | $\bigcap$ Clear                                                                                                    |                             | 36       | 3.00                           | 304                  | $0.726 -$                                                   |

**Gambar 2.10**. Tampilan menu bar rainfall dan kotak dialog Rainfall

#### *2.4.4. Hidrograf*

Hidrograf yang menunjukkan hubungan antara sebaran curah hujan yang terjadi pada area tinjuan dalam lama waktu tertentu dapat ditampilkan dengan terlebih dahulu memasukkan data pada menu watershed dan rainfall.

Guna mendapatkan output hidrograf curah hujan yang dianalisa, terlebih dahulu tentukan metode hidrograf yang digunakan (SCS 484 metode 1) dan klik generate. Maka kurva hidrograf akan muncul dilayar. Hasil analisa dapat di cetak dengan klik menu print, sehingga kita dapat memperoleh nilai debit bnajir rencana untuk periode ulang yang ditinjau, berdasarkan nilai sebaran curah hujan yang diperoleh. Nilai debit bnajir rencana yang dihasilkan dalam satuan cfs (cubic feet per second) sehingga perlu dikonverskan dalam m<sup>3</sup>/det untuk dapat dibandingkan dengan hasil analisa manual.

| To Generate Hydrograph:      |                         |       |                 |                     |                 |               | $\boldsymbol{p}$                                                      |
|------------------------------|-------------------------|-------|-----------------|---------------------|-----------------|---------------|-----------------------------------------------------------------------|
|                              |                         | Time  | <b>Rainfall</b> | <b>Infiltration</b> | <b>Excess</b>   | <b>Runoff</b> |                                                                       |
| 1. Select Method of          |                         | [hrs] | (inches)        | [inches]            | [c[s]           | [c[s]         |                                                                       |
| <b>Hydrograph Generation</b> | 1                       | 0.08  | 0.726           | 0.000               | 0.000           | $0.000 -$     |                                                                       |
| <b>Generic SCS Method 1</b>  | $\overline{2}$          | 0.17  | 0.792           | 0.000               | 0.000           | 0.000         |                                                                       |
|                              | $\overline{\mathbf{3}}$ | 0.25  | 0.792           | 0.000               | 0.000           | 0.000         |                                                                       |
| 2. Click Generate Hydrograph | 4                       | 0.33  | 0.880           | 0.000               | 0.000           | 0.000         |                                                                       |
| <b>Button</b>                | 5                       | 0.42  | 0.880           | 0.000               | 0.000           | 0.000         |                                                                       |
| Generate Hydrograph          | 6                       | 0.50  | 0.946           | 0.000               | 0.000           | 0.000         |                                                                       |
|                              | 7                       | 0.58  | n 990           | n nns               | 0.363           | n nn2         |                                                                       |
|                              | 8                       | 0.67  | 1.100           | 1.091               | 66.528          | 0.402         |                                                                       |
| SCS 484 Hydrograph           | $\overline{9}$          | 0.75  | 1.210           | 1.156               | 394,583         | 3.164         |                                                                       |
|                              | 10                      | 0.83  | 1.276           | 0.958               | 2304.790        | 19.716        |                                                                       |
|                              | 11                      | 0.92  | 1.496           | <b>0.860</b>        | 4616 211        | 63889         |                                                                       |
|                              | 12                      | 1.00  | 1.716           | 0.752               | 6995.016        | 149.916       |                                                                       |
|                              | 13                      | 1.08  | 2.420           |                     | 0.786 11861.510 | 306.918       |                                                                       |
|                              | 14                      | 1.17  | 3.696           |                     | 0.826 20827 210 | 588.539       |                                                                       |
|                              | 15                      | 1.25  | 15.070          |                     | 1.548 98139.200 | 1457.376      |                                                                       |
|                              | 16                      | 1.33  | 5.390           |                     | 0.271 37150.610 | 2548.503      |                                                                       |
|                              | 17                      | 1.42  | 3.124           |                     | 0.126 21756.840 | 3769.814      |                                                                       |
|                              | 18                      | 1.50  | 2.508           |                     | 0.089 17557.290 |               |                                                                       |
| Time (hours)                 |                         |       |                 |                     |                 |               | 5096.175<br>Highlight fields and use CTRL-INSERT to Copy to Clipboard |

**Gambar 2.11**. Tampilan menu bar rainfall dan kotak dialog Rainfall

Berikut adalah beberapa metode yang dapat digunakan untuk menganalisa hydrograph curah hujan pada kawasan selama durasi tertentu.

### *2.4.4.1. Metode SCS*

Pertama yang akan di analisa pada hidrograf adalah reaksi yang timbul akibat data yang telah dimasukkan pada watershed. *Output* yang dihasilkan berupa grafik segitiga dan faktor *attentuation* (antara 100 – 645). Faktor ini menunjukkan waktu hujan, angka besar menunjukkan waktu hujannya dengan durasi yang singkat.

Grafik segitiga yang muncul akibat hubungan persamaan; tb=  $tp+ tf$  tb =  $tp + xtp$ 

dimana: tb = hydrograph base time tp = hydrograph time to peak tf = hydrograph recession time

x dapat dihitung dengan:

- $x = (2/K) 1$  untuk area dalam acre
- $x = (1291/K) 1$  untuk area dalam mil<sup>2</sup>

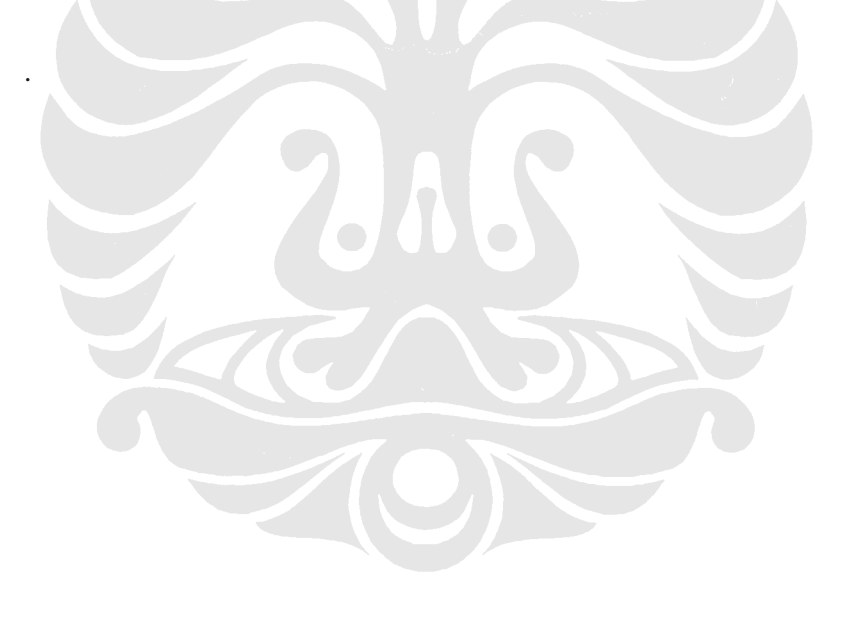